# **Loops and Iteration**

**CS10003 PROGRAMMING AND DATA STRUCTURES** 

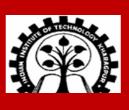

## Repeated Execution of Groups of Instructions

Loop: A group of instructions that is executed repeatedly while some condition remains true. Each execution of that group of instructions is called an iteration of the loop.

The group of instructions being repeated is called the body of the loop.

### **How many iterations:**

- a) Counter-controlled: A counter steps through a set of values. The loop runs once for each value.
- b) Achievement of some condition: A loop is repeated until some desired condition (like a mathematical equality of inequality) is established.
- c) Input-controlled: A loop is repeated until the user enters some special value indicating end of input.

A loop may have infinite number of iterations (e.g. the desired condition is never satisfied, or the user never enters a terminating value).

## **Counter Controlled Loop**

Read 5 integers and display the value of their sum.

In this example, the loop 'counts up' to a maximum value. We can also have loops that 'count down'.

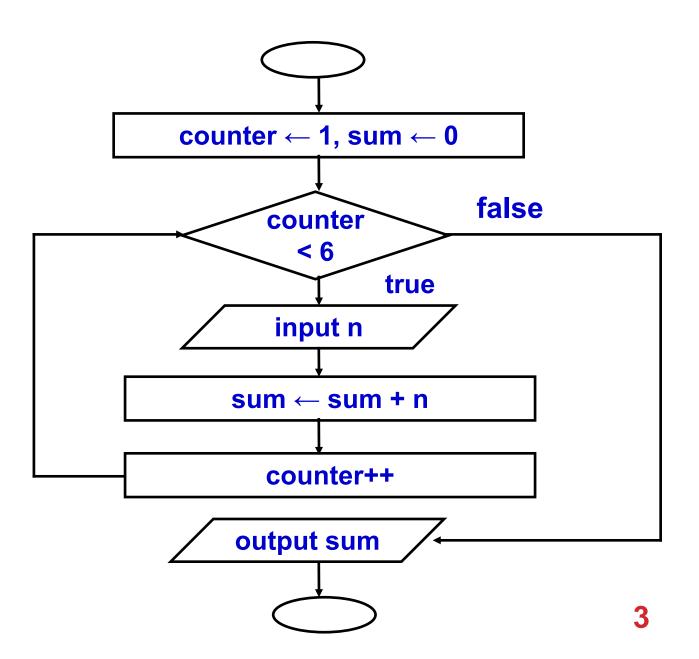

## **Condition-Controlled Loop**

Given an exam marks as input, display the appropriate message based on the rules below:

- If marks is greater than 49, display "PASS", otherwise display "FAIL"
- ☐ However, for input outside the 0-100 range, display "WRONG INPUT" and prompt the user to input again until a valid input is entered

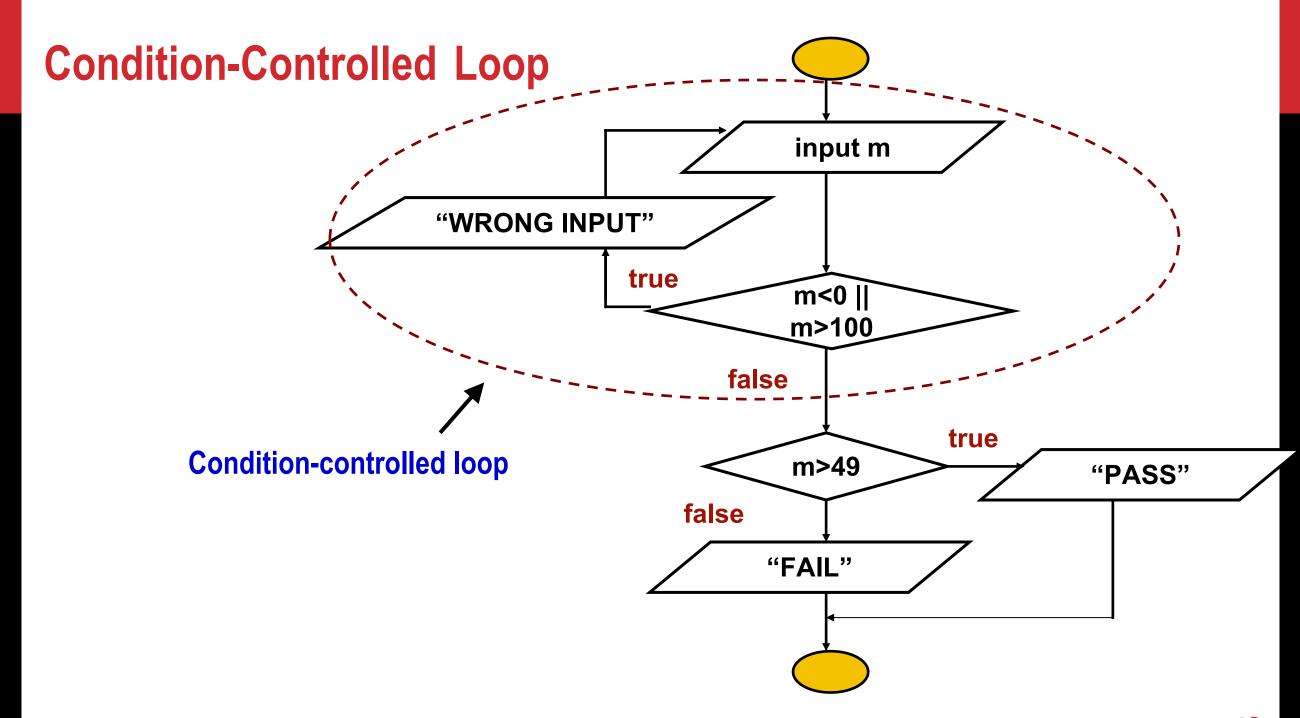

## **Input-Controlled Loop**

Read a sequence of non-negative integers from the user, and display the sum of these integers.

A negative input indicates the end of input process.

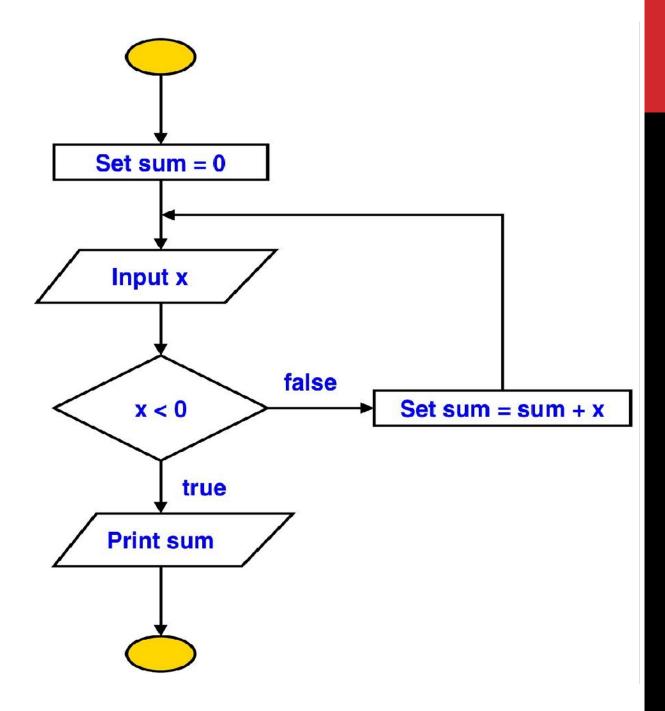

### When is the Continuation Condition Checked?

**Pre-Test Loop** 

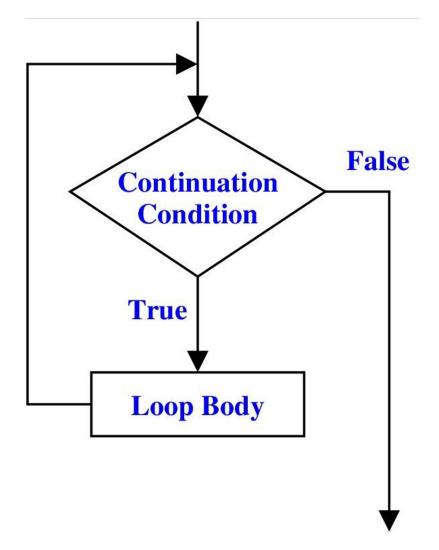

### **Post-Test Loop**

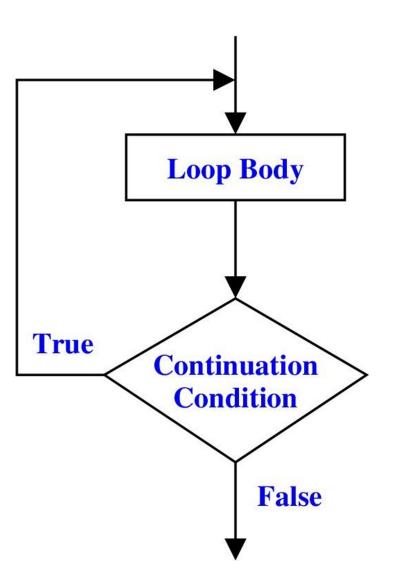

### while Statement

The "while" statement is used to carry out looping operations, in which a group of statements is executed repeatedly, as long as some condition remains satisfied.

```
while (condition)
    statement_to_repeat;

while (condition) {
    statement_1;
    ...
    statement_N;
}
```

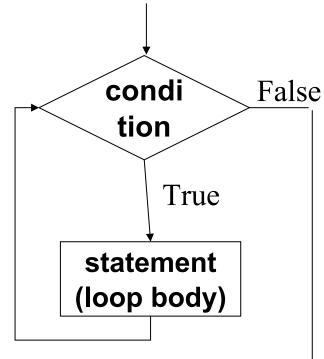

The condition to be tested is any expression enclosed in parentheses. The condition is evaluated, and if its value is true (non-zero), the loop-body is executed. Then the condition is evaluated again and the same sequence of operations repeats. The loop terminates when the condition evaluates to 0.

Note: The while-loop will not be entered at all, if the loop-control condition evaluates to false (zero) even before the first iteration.

## **Example**

```
int main()
{
    int i=1, n;
    scanf("%d", &n);
    while (i <= n) {
        printf ("Line no : %d\n",i);
        i = i + 1;
    }
}</pre>
```

#### Output

```
4
Line no: 1
Line no: 2
Line no: 3
Line no: 4
```

### Sum of first N natural numbers

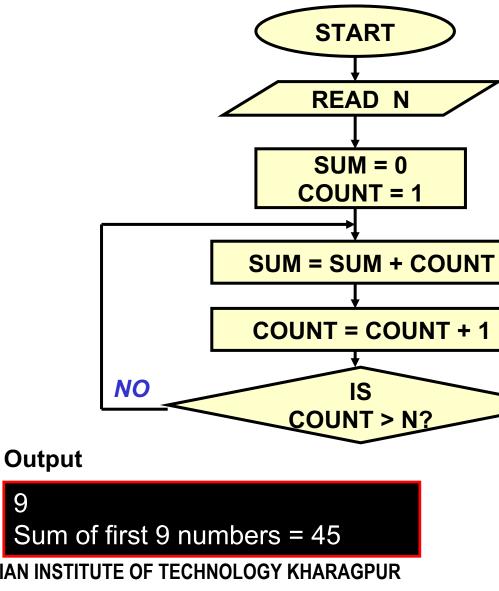

```
int main () {
     int N, count, sum;
     scanf ("%d", &N);
     sum = 0; count = 1;
     while (count <= N) {</pre>
            sum = sum + count;
            count = count + 1;
     printf ("Sum = %d\n'', sum);
     return 0;
```

**OUTPUT SUM STOP** 

YES

9

# **Double your money**

Suppose your Rs 10000 is earning interest at 1% per month. How many months until you double your money?

```
int main() {
   double my_money = 10000.0;
   int n=0;
   while (my_money < 20000.0) {
      my money = my money * 1.01;
       n++;
 printf ("My money will double in %d months.", n);
  return 0;
```

### **Maximum of inputs**

```
int main() {
    double max = 0.0, next;
    printf ("Enter positive numbers only, end with 0 or a negative number\n");
                                                       Enter positive numbers only, end with 0 or a negative number
    scanf("%lf", &next);
                                                       45
    while (next > 0) {
                                                       32
         if (next > max) max = next;
         scanf("%lf", &next);
    printf ("The maximum number is %lf\n", max) ;
                                                       The maximum number is 45.000000
    return 0;
```

## Find the sum of digits of a number

```
int main()
    int n, sum=0;
    scanf ("%d", &n);
    while (n != 0) {
      sum = sum + (n % 10);
      n = n / 10;
    }
    printf ("The sum of digits is %d\n", sum);
    return 0;
```

#### Output

573254 The sum of digits is 26

Note how to separate out the digits of an integer number

### **Compute GCD of two numbers**

```
int main() {
   int A, B, temp;
   scanf ("%d %d", &A, &B);
   if (A > B) {
      temp = A; A = B; B = temp;
   while ((B % A) != 0) {
     temp = B % A;
      B = A;
      A = temp;
   printf ("The GCD is %d", A);
   return 0;
```

```
12) 45 ( 3

36

9) 12 ( 1

9

3) 9 ( 3

9

0
```

```
Initial: A=12, B=45
Iteration 1: temp=9, B=12,A=9
Iteration 2: temp=3, B=9, A=3
B % A = 0 GCD is 3
```

# Which expressions decide how long a while loop will run?

```
Initialization of the loop control
int main()
                                             variable
   int i = 1, n;
                                              Test condition
   scanf("%d", &n);
   while (i <= n)
      printf ("Line no : %d\n",i);
                                             Update of the loop control variable
      i = i + 1;___
                                             in each iteration
```

Next, we will see another way of writing the same loop, where these 3 parts will be written together

# **Looping: for Statement**

Most commonly used looping structure in C

```
for ( expr1; expr2; expr3)
    statement;

for ( expr1; expr2; expr3)
{
    Block of statements;
}
```

```
expr2 (test): test condition, loop continues if expression is non-zero

expr3 (update): used to alter the value of the parameters after each iteration

statement (body): body of loop
```

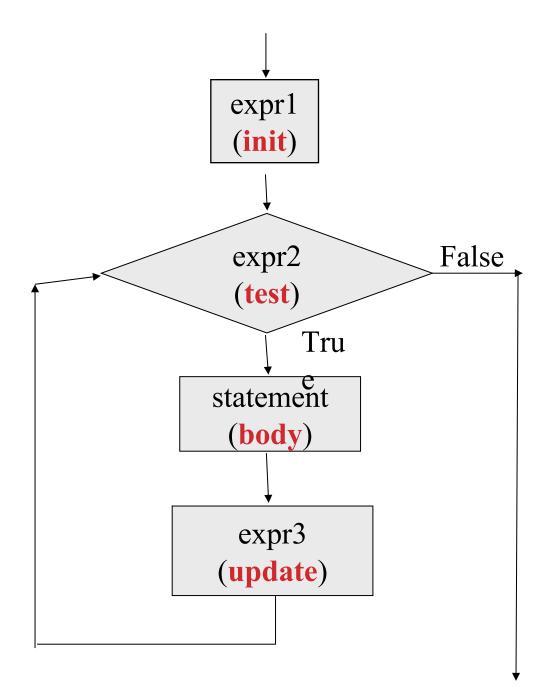

## **Example: Computing Factorial**

```
int main () {
     int N, count, prod;
     scanf ("%d", &N);
     prod = 1;
     for (count = 1; count <= N; ++count)</pre>
            prod = prod * count;
     printf ("Factorial = %d\n", prod) ;
     return 0;
```

#### **Output**

7 Factorial = 5040

# **Equivalence of for and while**

```
for ( expr1; expr2; expr3)
statement;

expr1;
while (expr2) {
statement
expr3;
```

### **Sum of first N natural numbers**

```
int main () {
     int N, count, sum;
     scanf ("%d", &N);
     sum = 0;
     count = 1;
     while (count <= N) {</pre>
         sum = sum + count;
         count++;
     printf ("Sum = %d\n'', sum) ;
     return 0;
```

```
int main () {
    int N, count, sum;
    scanf ("%d", &N) ;

sum = 0;
for (count=1; count <= N; count++)
    sum = sum + count;

printf ("Sum = %d\n", sum) ;
    return 0;
}</pre>
```

### **Example:** Computing $e^x$ series up to N terms (1 + x + (x<sup>2</sup> / 2!) + (x<sup>3</sup> / 3!) + ...)

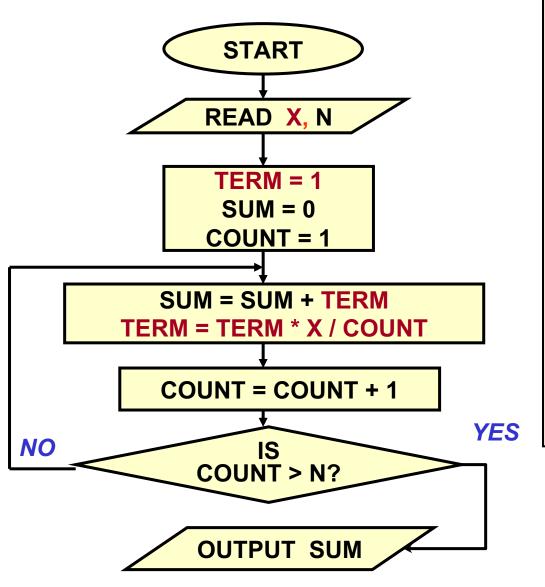

```
int main () {
    float x, term, sum;
    int n, count;
    scanf ("%f", &x);
    scanf ("%d", &n);
    term = 1.0; sum = 0;
    for (count = 1; count <= n; ++count)
         sum += term;
         term *= x/count;
   printf ("The series sum is %f\n", sum);
    return 0;
```

**Output** 

2.3

10 The series sum is 7.506626

### Some observations on for

Initialization, loop-continuation test, and update can contain arithmetic expressions

```
for (k = x; k \le 4 * x * y; k += y / x)
```

**Update may be negative (decrement)** 

```
for (digit = 9; digit >= 0; --digit)
```

If loop continuation test is initially 0 (false)

- Body of for structure not performed
  - No statement executed
- Program proceeds with statement after for structure
- This is exactly the same as in the case of while loop

## **Looping: do-while statement**

```
do
    statement;
while (expression);

do {
    Block of statements;
} while (expression);
```

```
main () {
    int digit=0;
    do
       printf("%d\n",digit++);
    while (digit <= 9);
}</pre>
```

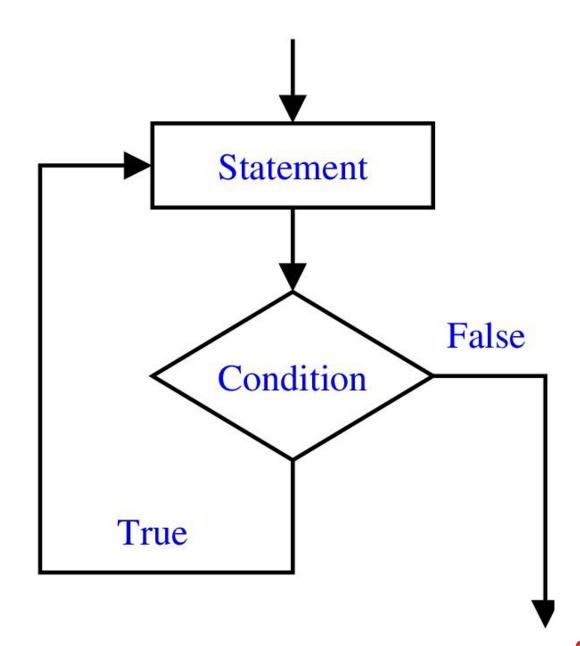

### **Example**

Problem: Prompt user to input "month" value, keep prompting until a correct value of month is given as input

```
do {
    printf ("Please input month {1-12}");
    scanf ("%d", &month);
} while ((month < 1) || (month > 12));
```

### Echo characters typed on screen until end of line

```
int main () {
    char echo ;
    do {
        scanf ("%c", &echo);
        printf ("%c", echo);
    } while (echo != '\n') ;
    return 0;
}
```

#### **Output**

This is a test line
This is a test line

# **Specifying "Infinite Loop"**

```
while (1) {
    statements
}
```

```
for (; ;)
{
    statements
}
```

```
do {
    statements
} while (1);
```

### The break Statement

#### Break out of the loop { }

- can use with
  - while
  - do while
  - for
  - switch
- does not work with
  - if
  - if-else

Causes immediate exit from a while, do/while, for or switch structure.

Program execution continues with the first statement after the structure.

### Example: Find smallest n such that n! exceeds 100

```
#include <stdio.h>
int main() {
   int fact, i;
   fact = 1; i = 1;
   while (1) {
                  /* run loop -break when fact >100*/
         fact = fact * i;
         if ( fact > 100 ) {
              printf ("Factorial of %d above 100", i);
              break; /* break out of the while loop */
         i ++ ;
      return 0;
```

## Test if a number is prime or not

```
int main() {
 int n, i=2;
 double limit;
  scanf ("%d", &n);
  limit = sqrt(n);
 for (i = 2, i <= limit; i++) {
     if (n % i == 0) {
        printf ("%d is not a prime \n", n);
        break;
  if (i > limit) printf ("%d is a prime \n", n);
 return 0;
```

### **Another Way**

```
int main() {
  int n, i = 2, found = 0;
 double limit;
  scanf ("%d", &n);
 limit = sqrt(n);
 while (i <= limit) {</pre>
    if (n % i == 0) {
        found = 1; break;
    i = i + 1;
  if (found == 0) printf ("%d is a prime n'', n);
  else printf ("%d is not a prime \n", n);
 return 0;
```

### The continue Statement

Skips the remaining statements in the body of a while, for or do/while loop in the ongoing iteration.

Proceeds with the next iteration of the loop.

#### while and do/while loop

 Loop-continuation test is evaluated immediately after the continue statement is executed.

#### for loop

• expression3 is evaluated, then expression2 is evaluated.

### **Example with break and continue:**

Add positive numbers until a 0 is typed, but ignore any negative numbers typed

```
int main() {
    int sum = 0, next;
    while (1) {
      scanf("%d", &next);
             if (next < 0) continue;</pre>
             if (next == 0) break;
             sum = sum + next;
    printf ("Sum = %d\n'', sum);
    return 0;
```

#### **Output**

```
10
-20
30
40
-5
10
0
Sum = 90
```

## **Some Loop Pitfalls**

```
while (sum <= NUM);
sum = sum+2;</pre>
```

```
for (i=0; i<=NUM; ++i);
    sum = sum+i;</pre>
```

```
for (i=1; i!=10; i=i+2)
sum = sum+i;
```

## **Nested Loops: Printing a 2-D Figure**

How would you print the following diagram?

```
* * * * * *

* * * * * *
```

```
repeat 3 times
print a row of 5 *'s
print *
repeat 5 times
print *
```

# **Nested Loops (full program on next slide)**

```
#define ROWS 3
#define COLS 5
. . .
row=1;
while (row <= ROWS) {</pre>
      /* print a row of 5 *'s */
      printf("\n");
      row++;
```

```
col=1;
while (col <= COLS) {
    printf ("* ");
    col++;
}</pre>
```

### **Nested Loops**

# For every iteration of the outer loop, the inner loop runs its entire length

```
const int ROWS = 3;
const int COLS = 5;
...
row = 1;
while (row <= ROWS) {
    /* print a row of 5 *'s */
    ...
    ++row;
}</pre>
```

```
row = 1;
                                          outer
while (row <= ROWS) {</pre>
                                          loop
      /* print a row of 5 *'s */
      col = 1;
                                          inner
      while (col <= COLS) {
                                          loop
              printf ("* ");
              col++;
      printf("\n");
      ++row;
```

# 2-D Figure: with for loop

#### **Print**

```
const int ROWS = 3;
const int COLS = 5;
....
for (row=1; row<=ROWS; ++row) {
    for (col=1; col<=COLS; ++col) {
        printf("* ");
    }
    printf("\n");
}</pre>
```

# **Another 2-D Figure**

```
const int ROWS = 5;
....
int row, col;
for (row=1; row<=ROWS; ++row) {
    for (col=1; col<=row; ++col) {
        printf("* ");
    }
    printf("\n");
}</pre>
```

### **Yet Another One**

```
Print

* * * * * * *

* * * * *

* * * *

* * *

* *
```

```
const int ROWS = 5;
int row, col;
for (row=0; row<ROWS; ++row) {</pre>
      for (col=1; col<=row; ++col)</pre>
             printf(" ");
      for (col=1; col<=ROWS-row; ++col)</pre>
            printf("* ");
      printf ("\n");
```

### break and continue with nested loops

For nested loops, break and continue are matched with the nearest loops (for, while, do-while)

#### **Example:**

### **Example**

```
int main()
     int low, high, desired, i, flag = 0;
     scanf("%d%d%d", &low, &high, &desired);
     i = low;
     while (i < high) {</pre>
      for (j = i+1; j <= high; ++j) {
              if (j % i == desired) {
                  flag = 1;
               break; _
                                                        Breaks
                                                        here
      if (flag == 1) break; _
                                                        Breaks
      i = i + 1;
                                                        here
   return 0; ←
```

## The comma operator

**Separates expressions.** 

#### Syntax:

expr-1, expr-2, ..., expr-n

where expr-1, expr-2, ..., expr-n are all expressions.

Is itself an expression, which evaluates to the value of the last expression in sequence.

Useful in for loops.

Example: a=1, x=x+2, d=5 evaluates to 5

### **Example**

We can give several expressions separated by commas in place of expr1 and expr3 in a for loop to do multiple assignments.

#### **Example:**

```
for (fact=1,i=1; i<=10; ++ i)
  fact = fact * i;

for (sum=0,i=1; i<=N; ++i)
  sum = sum + i * i;</pre>
```

# **Practice Problems**

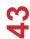

## Practice Problems (do each with both for and while loops separately)

- 1. Read in an integer N. Then print the sum of the squares of the first N natural numbers
- 2. Read in an integer N. Then read in N numbers and print their maximum and second maximum (do not use arrays even if you know it)
- 3. Read in an integer N. Then read in N numbers and print the number of integers between 0 and 10 (including both), between 11 and 20, and > 20. (do not use arrays even if you know it)
- 4. Repeat 3, but this time print the average of the numbers in each range.
- 5. Read in a positive integer N. If the user enters a negative integer or 0, print a message asking the user to enter the integer again. When the user enters a positive integer N finally, find the sum of the logarithmic series  $(log_e(1+x))$  upto the first N terms
- 6. Read in an integer N. Then read in integers, and find the sum of the first N positive integers read. Ignore any negative integers or 0 read (so you may actually read in more than N integers, just find the sum with only the positive integers and stop when N such positive integers are read)
- 7. Read in characters until the '\n' character is typed. Count and print the number of lowercase letters, the number of uppercase letters, and the number of digits entered.